## レィデ ィスエント ジ ェントゥメン。 ウェゥカムトゥザ シィンカァンセェン。

アッキィ(@Akkiesoft)

ディスイズザ ミクッタァ キチガイプラグイン アーティコ ー。プリーズ ケアフル ユア テオクレ。

**ディスイズトォカイドウシィンカァンアンドサァンヨォシィンカァ ンセェンオォンリィ。**

トゥ ライト゛サ゛ シィンカァンセェン、 ユー シュト゛ゥ セレクト ザ タイプ オブトレイン アンド デ ィスティネイション。ヒアーイズ リスト。

 $train = [\n "111] * \n * \n * \n "141] * \n "141] * \n "141] * \n "141] * \n "141] * \n "142] * \n "143] * \n "144] * \n "145] * \n "146] * \n "147] * \n "148] * \n "149] * \n "141] * \n "149] * \n "141] * \n "141] * \n "141] * \n "142] * \n "143] * \n "144] * \n "145] * \n$  $station = [\n\text{"} \rightarrow \text{"} \rightarrow \text{"} \rightarrow \text{``} \rightarrow \text{``} \rightarrow \$ カ","ハァマァマァツ","ナァコ゛ォヤ","シィンオォサァカ","ヒ ィメェジ","オォカァヤァマ","ミィハァラ","ヒィロォシィマ ","ハァカァタ"]

**セレクト ダイアログ**

ディスプラグィン ユゥズィング ザ ジィティケェ ダ イアログ。ユーキャン セレクト ザ トレイン イーズリィ  $(\boxtimes 1 \cdot \boxtimes 2)$ 。

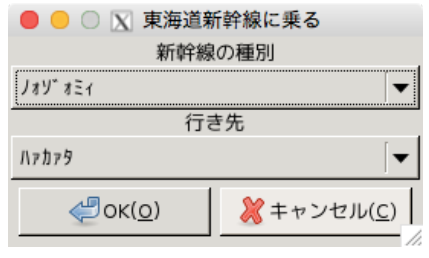

図 1 エグザンポゥ ノォゾ ォミィスゥパ ァエクスプレェス バゥンド フォー ハァカァタ。

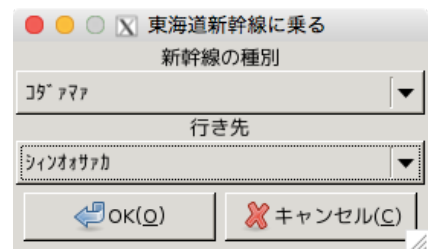

 $\boxtimes$  2 エグザンポゥコォダアマアスゥパアエクスプレェス バゥンド フォー シィンオォサァカ。

## **リザルトゥ**

アフタァ セレクトトレイン、ユーウィル ツイート ザット ユー ラ イディング トゥザ シィンカァンセェン(図 3)。コングラッ チュレィション。ユーアーテオクレ。

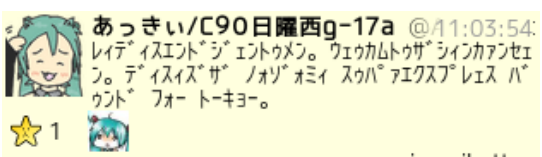

via mikutter

図 3 アイアムテオクレ。

**ハウトゥ ゲット ディス キチガイプラグィン**

ディスプラグィン パブリッシュドゥ トゥ ギッハブ。 プリーズクローン イット。

https://github.com/Akkiesoft/ mikutter\_shinkansen

センキュゥフォォリーディング。サンクス。